# **İNSANSIZ HAVA ARACI UYGULAMALARI AGISOFT - METASAPHE**

**Prof. Dr. Murat YAKAR Öğr. Üyesi Ali ULVİ Arş. Gör. Abdurahman Yasin YİĞİT Yük. Müh. Seda Nur Gamze HAMAL** 

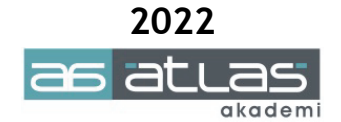

### **İNSANSIZ HAVA ARACI UYGULAMALARI AGISOFT - METASAPHE**

**ISBN:** 978-625-8101-02-7

**© 1. Basım, Mart 2022** 

#### **© Copyright 2022, ATLAS AKADEMİ**

Bu baskının bütün hakları Atlas Akademi'ye aittir. Yayın evinin yazılı izni olmaksızın kitabın tümünün veya bir kısmının elektronik, mekanik ya da fotokopi yoluyla basımı, yayımı, çoğaltımı ve dağıtımı yapılamaz.

#### **SERTİFİKA NO: 49704**

Kapak & Dizgi **Atlas Akademi** 

Baskı ve Cilt

**Dizgi Ofset**  Yeni Matbaacılar Sitesi Konya Tel: 0332 342 07 42

#### **KÜTÜPHANE BİLGİ KARTI**

YAKAR, Murat – Ulvi, Ali – YİĞİT, Abdurahman Yasin – HAMAL, Seda Nur Gamze İnsansız Hava Araçları, Fotogrametri, Meteshape Fotogrametrik İşleme Yazılımı, Koordinat Sistemi, Ölçüm, Veri Analizi, Editleme

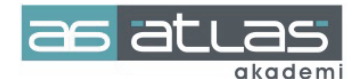

Akademi Mah. Yeni İstanbul Cad. No: 22 Selçuklu / KONYA Tel: 0332 241 30 59

### **İNSANSIZ HAVA ARACI UYGULAMALARI AGISOFT - METASAPHE**

*İnsansız Hava Aracı Uygulamaları (Agisoft-Meteshape) Kitabında Yer Alan Her Bir Uygulamayı Aşağıdaki Linkten İndirebilirsiniz. Ayrıca Aşağıda Bulunan Karekod Okutularak İndirme Linkine Ulaşabilirsiniz.* 

**https://publish.mersin.edu.tr/index.php/data/uavdata** 

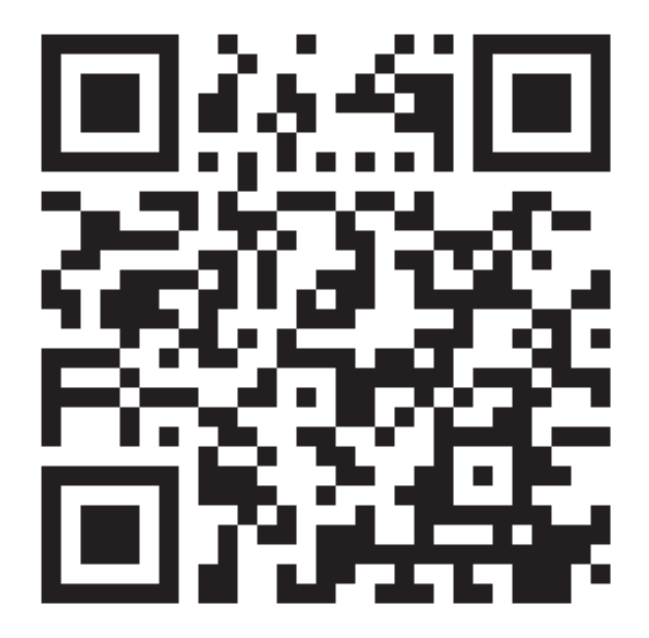

**Prof. Dr. Murat YAKAR Öğr. Üyesi Ali ULVİ Arş. Gör. Abdurahman Yasin YİĞİT Yük. Müh. Seda Nur Gamze HAMAL**

## **ÖNSÖZ**

Teknolojinin gelişmesiyle birlikte değişen ve gelişen sensör sistemleri ve bu sistemler aracılığı ile elde edilen verilerin işlendiği, yorumlandığı yazılımların sayısı gün geçtikçe artmaktadır. Agisoft Meteshape, Agisoft şirketi tarafından geliştirilen görüntü veri işlemeye dayalı gelişmiş bir 3 Boyutlu (3B) modelleme yazılımıdır. Yazılım; küçük heykellerden, İnsansız Hava Aracından (İHA) alınan büyük verilere kadar metrik olmayan bir kamera tarafından çekilen herhangi bir resmi işleyebilen çoklu görünümlerden Sayısal Arazi Modeli (SAM), Sayısal Yükseklik Modeli (SYM), Katı Model ve 3B model üretebilmektedir. Haritacılık, Kültürel Mirasın korunması, Endüstri, Arkeoloji, Mimarlık, Çevre, Tıp vb. sivil ve askeri birçok alanda geniş uygulamalara sahiptir.

Bu kitap çalışması kapsamında, yerbilimleri üzerine çalışan mühendislik dalları tarafından sıklıkla kullanılan Agisoft Meteshape yazılımı farklı kullanım alanlarına göre ayrıntılı bir şekilde anlatılmıştır. Kitap diğer teknik alanlarda Agisoft Meteshape programını öğrenmek isteyen ve kaynak arayanlara yardımcı olacaktır. Günümüzde, kırsal ve kentsel alanlarda harita olmadan; araziye bir proje uygulanması mümkün değildir. Harita; şehir planları, inşaat çalışmaları, kırsal ve kentsel alan düzenlemeleri, altyapı, ülke savunması ve daha birçok önemli alanda kullanılmaktadır. Haritacılık, teknolojiyi kullanan ve buna paralel olarak hızlı veri işlemesi gerekliliği her geçen gün artarak büyüyen bir disiplindir. Haritacıların bilgisayar programlarını kullanması zorunluluk olmuştur. Özellikle teknoloji ile birlikte veriye ulaşmak ve verileri anlamlı hale getirmenin yolları da değişmiştir. Bu anlamda özellikle İnsansız Hava Araçları aracılığıyla çekilmiş fotoğraflardan harita üretim son zamanlarda gelişmiş ve farklı disiplinlere altlık olarak kullanılmaya başlanmıştır.

Kitap, meslek yaşamımızın deneyimleri ile birleştirilerek hazırlanmıştır, yine de eksiklerinin olması olasıdır. Süreç içinde daha da geliştirileceği düşünülmektedir. Mersin Üniversitesine yazılım desteklerinden dolayı; Agisoft şirketine ve emeği geçenlere teşekkür ederiz. Kitabın mesleğimize, kullanıcılara ve öğrencilere yararlı olması dileğiyle…

> **Murat YAKAR - Ali ULVİ Abdurahman Yasin YİĞİT Seda Nur Gamze HAMAL Mersin - 2022**

## **İÇİNDEKİLER**

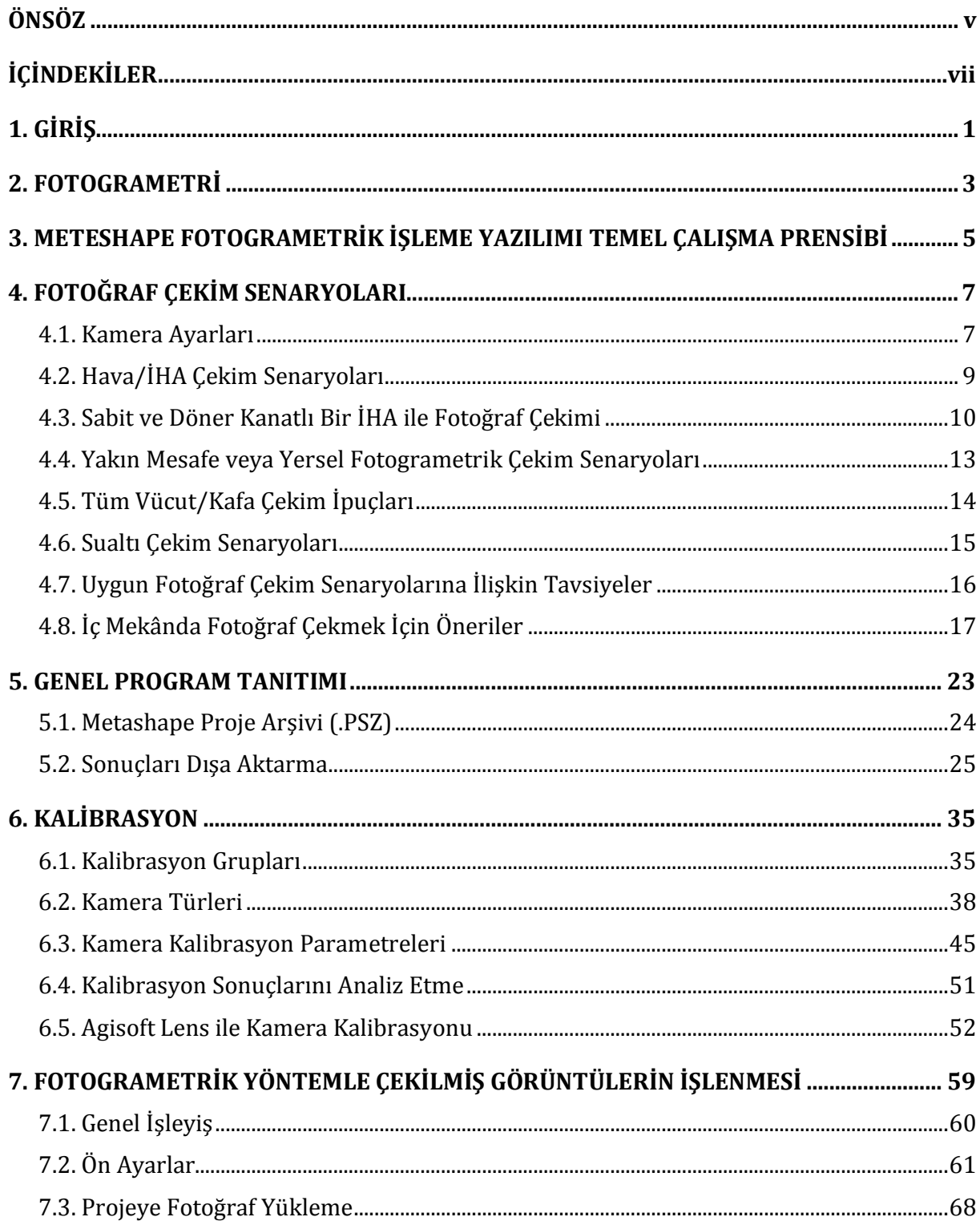

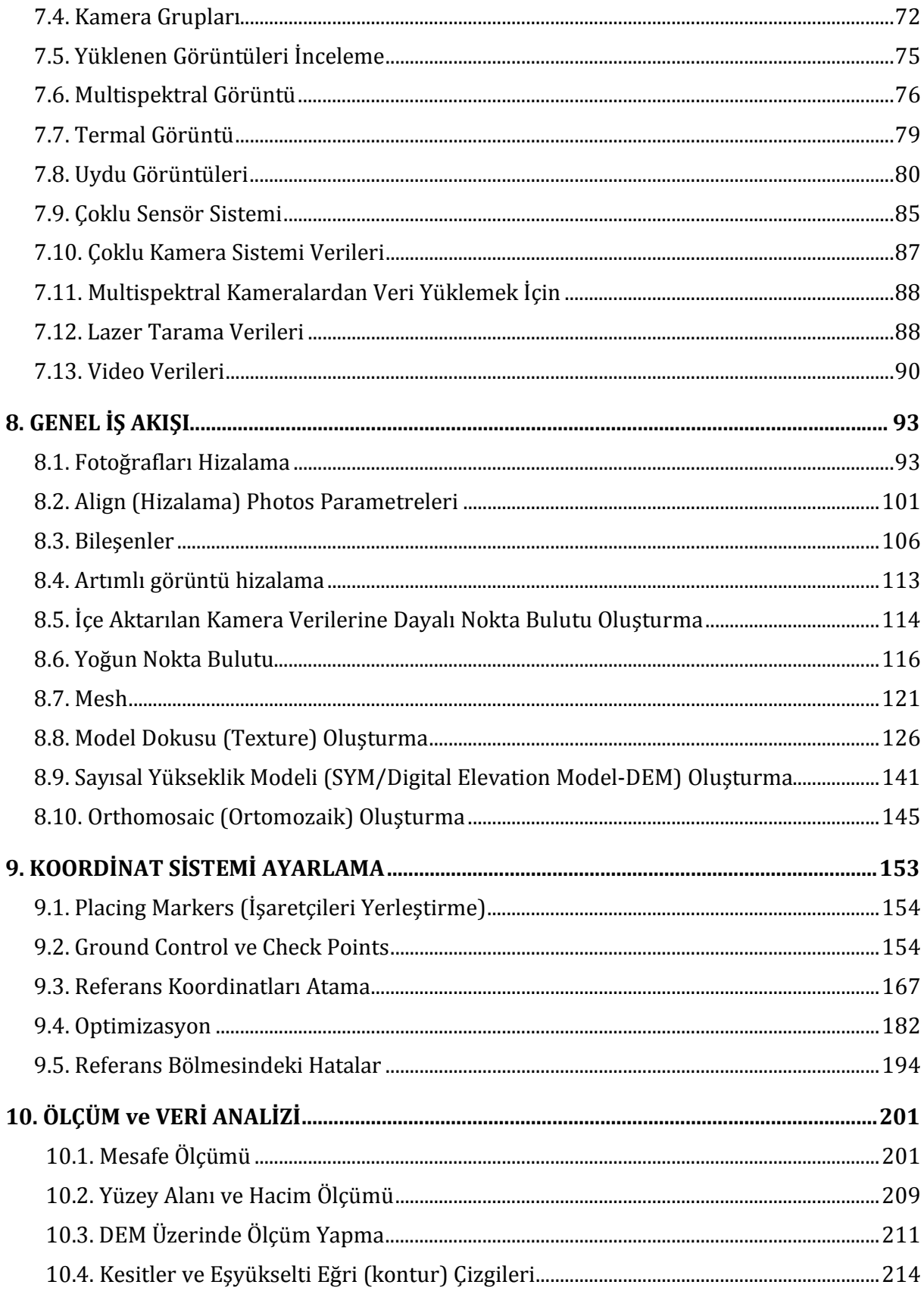

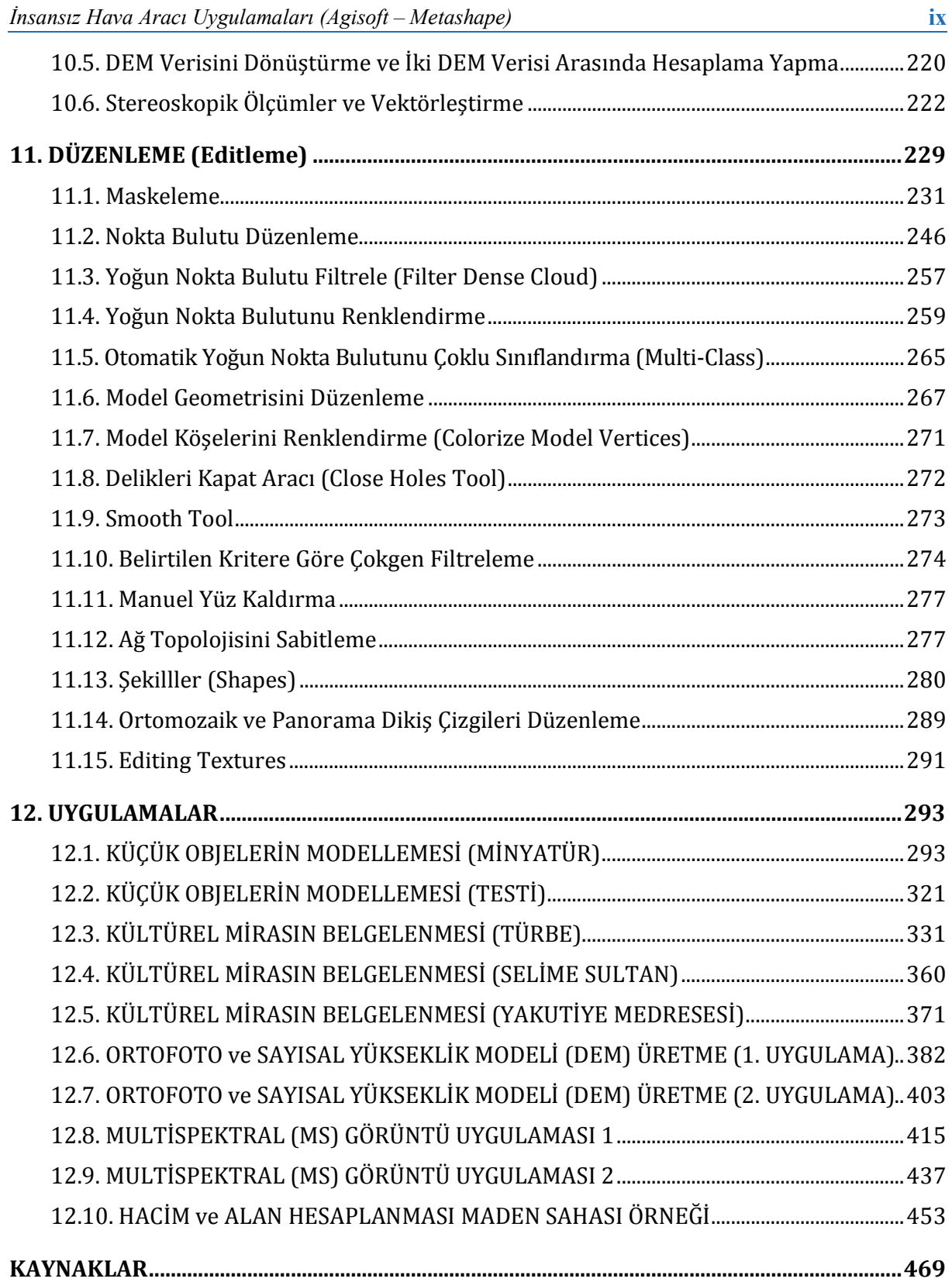